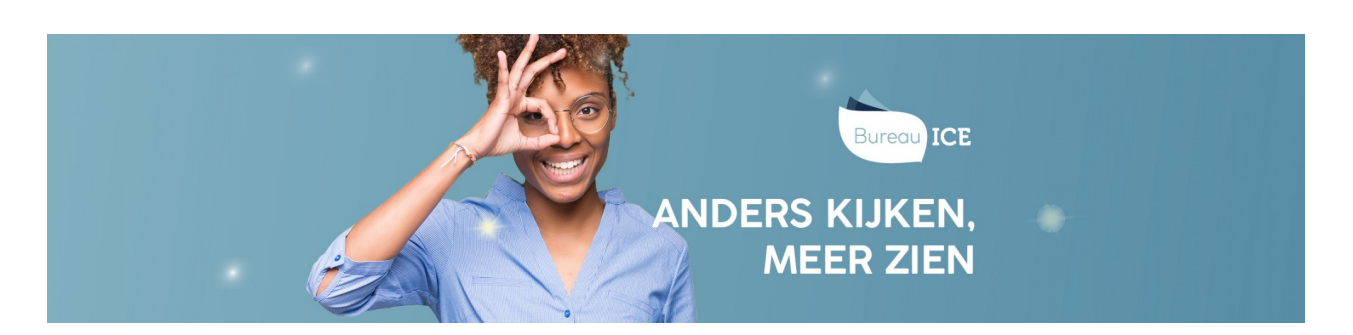

## DE STUDENT KAN NIET INLOGGEN. WAT MOET IK DOEN?

Als het de student niet lukt om in te loggen, kan hij nogmaals proberen in te loggen. Let op: het wachtwoord is hoofdlettergevoelig. Controleer daarom of de Caps Lock-toets op het toetsenbord niet per ongeluk aanstaat. Als de foutmelding blijft verschijnen kan dit een aantal oorzaken hebben: de student is zijn wachtwoord vergeten, de student is geblokkeerd, de student heeft de status inactief of de student is gearchiveerd. Lees bij **student kan niet [inloggen](http://handleiding.toets.nl/student-kan-niet-inloggen-574)** wat je per oorzaak kunt doen om dit op te lossen.